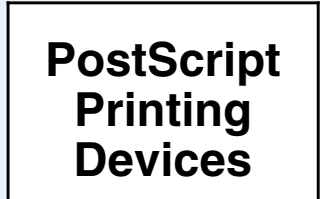

# **AMGRAF, INC. MECCA 2000 SYSTEM**

**Workflow Diagram**

**Online Ordering System for Print Manufacturing**

**Production Control, Imposition, Job Tracking** This process sorts, extracts, and manages PostScript

## files generated by MECCA 2000. Online order forms connected to databases are used by a production

manager to select jobs to print depending on product code, quantities, paper stocks, ink colors, due dates, etc. A status screen reports in real-time the number of jobs pending, quantity of sheets required, age of pending jobs, etc.

When the Process Orders button is clicked, the current selected list is transmitted via an HTTP connection to the MECCA 2000 system and job output commences. Production control also updates the Online Orders Database so that online job tracking can be supported.

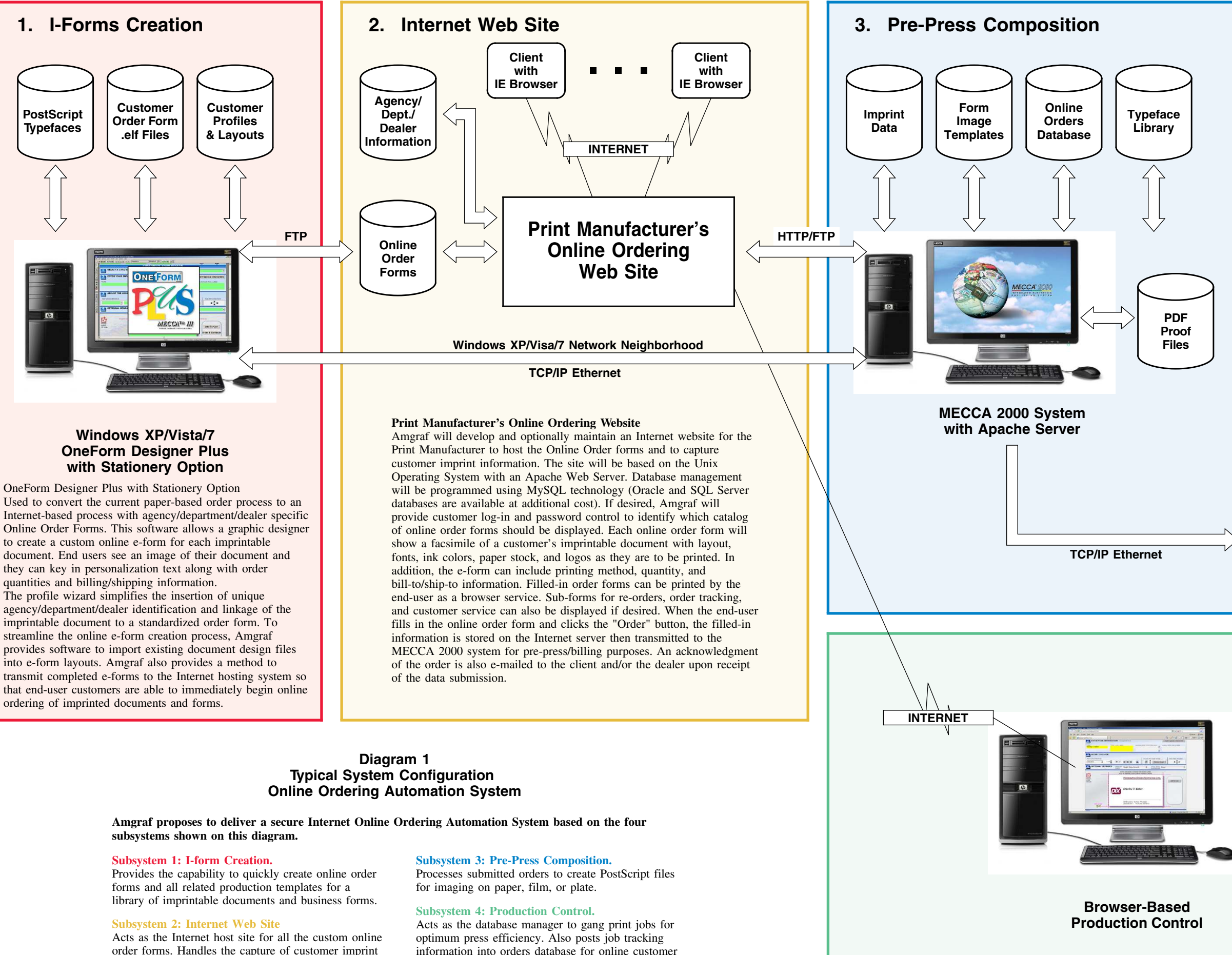

# **4. Production Control**

service. Also produces files for integration into legacy

systems.

data and the display of related sub-forms for customer service and order tracking.

### **MECCA 2000 Batch Composition**

Imprintable document and business form templates are stored as Static Images with Variable Data Overlays. One or more master layout files are saved for each Online Order form. When a customer submits an online order, the script-driven Composer fetches the designated static image and overlays it with variable graphical and/or textual imprint data, and outputs color separated PostScript and/or PDF files. An order status record is also updated in the Online Orders Database. If custom composition is required, the job can be interactively edited by a MECCA 2000 operator then manually processed to PostScript.

Each PostScript printer device can have multiple print queues to segregate jobs by paper color, sizes, stocks, etc. and the print jobs can be held in the queues until the printer is ready. Queues can be "enabled" to start printing jobs or "disabled" to hold jobs for later printing. Jobs can also be rerouted to other printer devices if necessary.

#### **PDF Proofs**

As an order is composed, it can be "Previewed" for accuracy using Adobe Reader, and if complete, it can be submitted for printing. The display shows the finished job exactly as it is to be shipped. If desired, Acrobat also allows the person looking at the previewed image to "annotate" the image if custom changes need to be made by the MECCA 2000 operator. Within the plant environment, Acrobat can be used by proofreaders before the job is released for platemaking or digital printing,